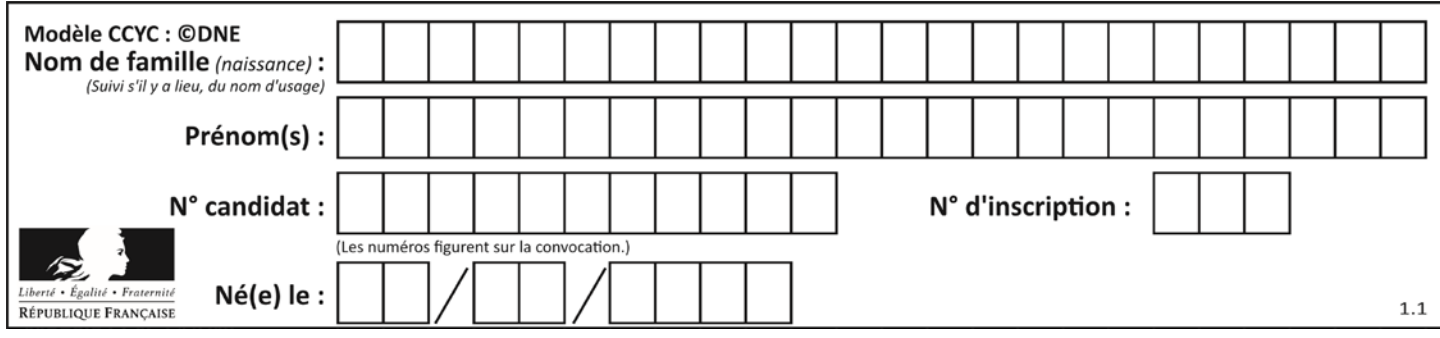

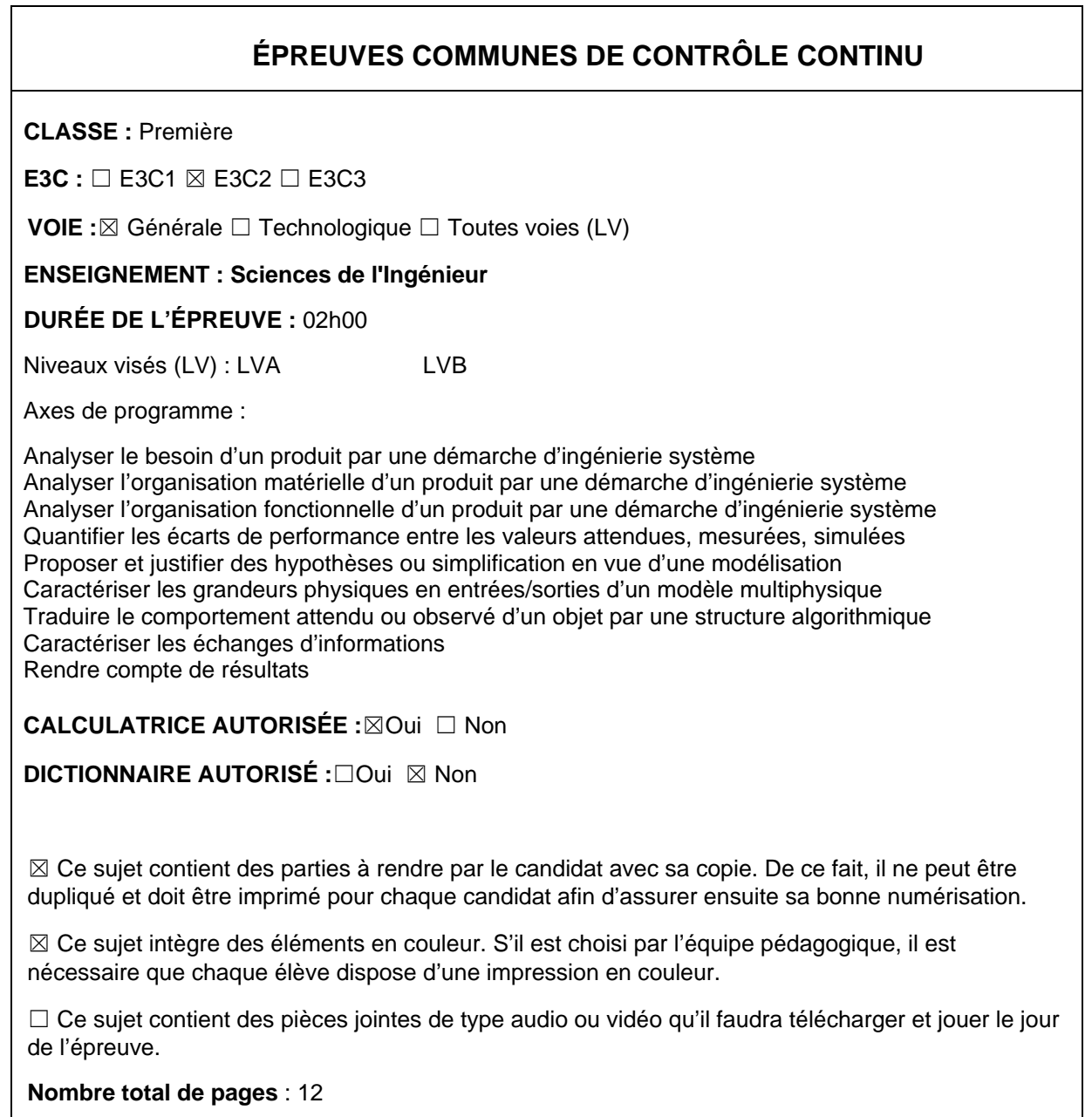

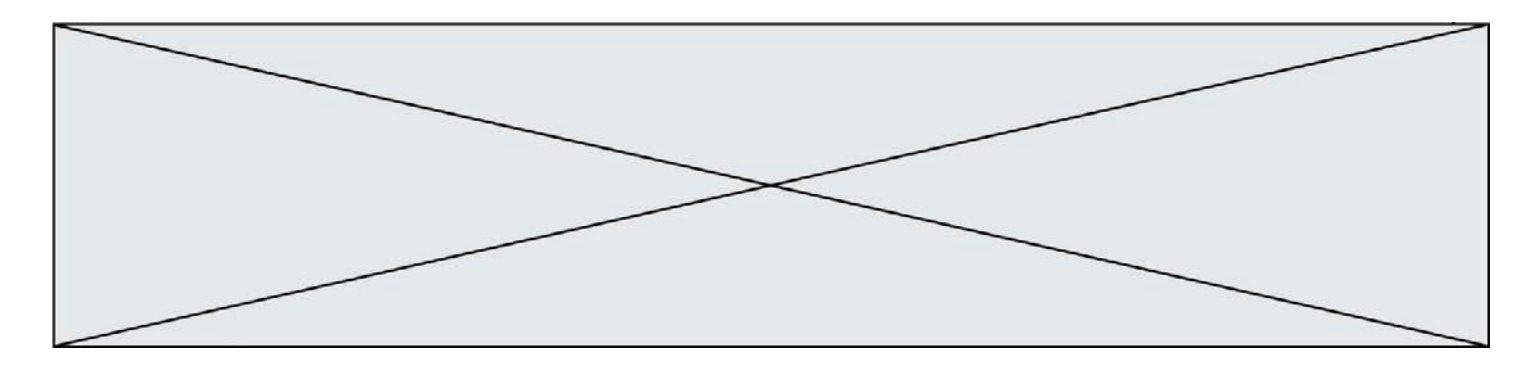

### **PRÉSENTATION DE L'IMPRIMANTE 3D**

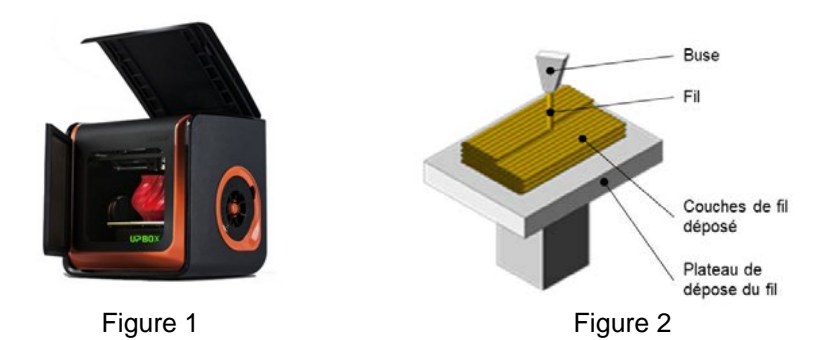

La technologie d'impression 3D (figure 1) permet deréaliser des pièces à partir de leur modélisation numérique 3D. L'impression (FDM : (FusedDepositionModeling) est réalisée à partir d'un filament plastique fondu par la tête d'impression de l'imprimante 3D et déposé sur la plateforme d'impression de l'imprimante 3D pour créer l'objet voulu, couche par couche (figure 2).

Ce procédé est utilisé pour des productions de prototypes ou des petites séries, car le temps d'impression est relativement long par rapport aux procédés de fabrication « grandes séries » de mise en forme industriels des matières plastiques.

Le fichier 3D est traité par un logiciel spécifique qui organise le découpage de la pièce en tranches. Il esttransmis à l'imprimante 3D qui dépose la matière couche par couche jusqu'à obtention de la pièce finale.

La tête d'impression (ou extrudeur) assure la fusion de la matière plastique et l'avancement du fil. Elle se déplace en translation sur le plan horizontal suivant les directions x̄et ȳen fonction des formes à réaliser. La tête se déplace également verticalement pour assurer la superposition des couches.

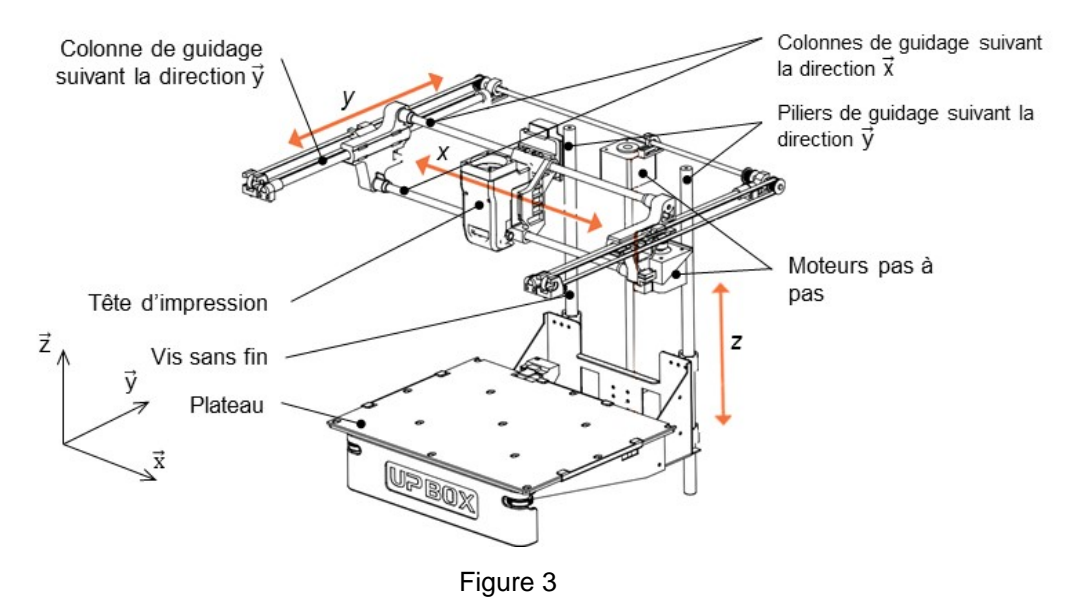

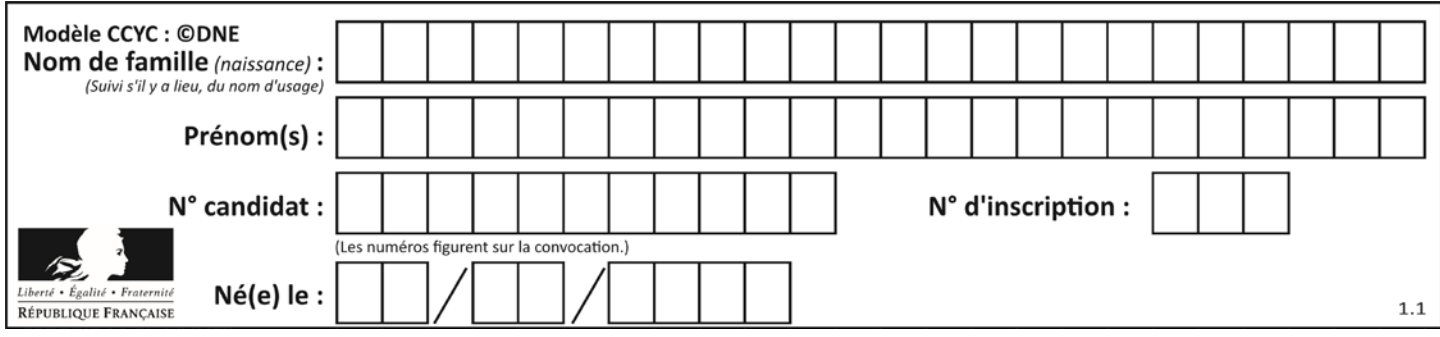

**Problématique** : comment optimiser le temps d'impression d'une pièce ?

Deux études sont proposées :

- Etude de l'influence de la vitesse de la tête d'impression sur la qualité de la pièce
- Programmation du déplacement horizontal de la tête d'impression

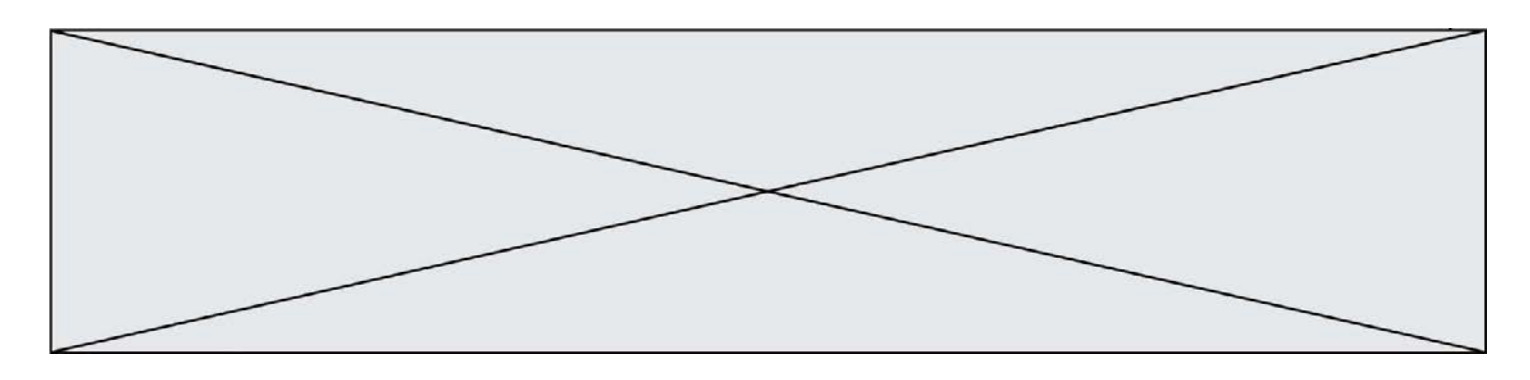

## **ÉTUDE D'UNE PERFORMANCE DU PRODUIT**

L'étude consiste à analyser les conséquences de l'augmentation de la vitesse d'impression sur la qualité des éléments imprimés.

Déplacement horizontal de la tête d'impression (figure 4)

Des colonnes cylindriques permettent le guidage entranslation de la tête d'impressionsuivant les directions x̃et ȳ. Pour chacun des axes, les déplacements sont réalisés par l'association d'un moteur pas à pas et d'un système poulie courroie comme illustré figure 4 pour la direction  $\vec{x}$  :

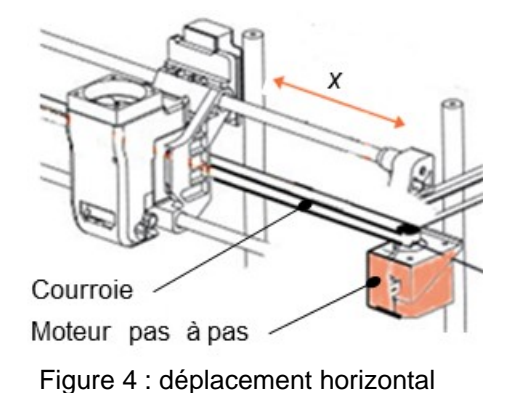

Déplacement vertical suivant la direction z du plateau.

Deux piliers permettent le guidage en translation du plateau sur la direction  $\vec{z}$ . Celuici est mis en mouvement par l'association d'un moteur pas à pas et d'une vis sans fin dont l'écrou (encore appelé noix) est lié au plateau.

Question I-1 DR<sub>1</sub> Figure 5 **Compléter** la chaine de puissance de la fonction « *déplacer sur*  », en indiquant les grandeurs de flux et d'efforts entre chaque élément de la chaine de puissance. **Caractériser** la liaison en E entre le bâti et la roue d'entrainement (nom et axe) (figure 5).

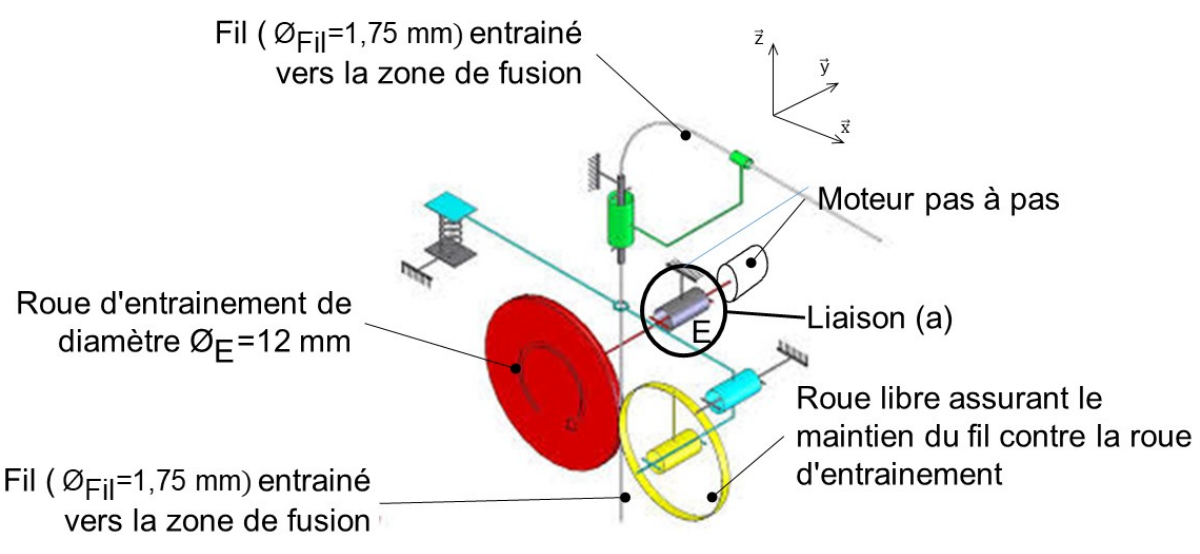

Figure 5 : schéma de principe de l'imprimante 3D

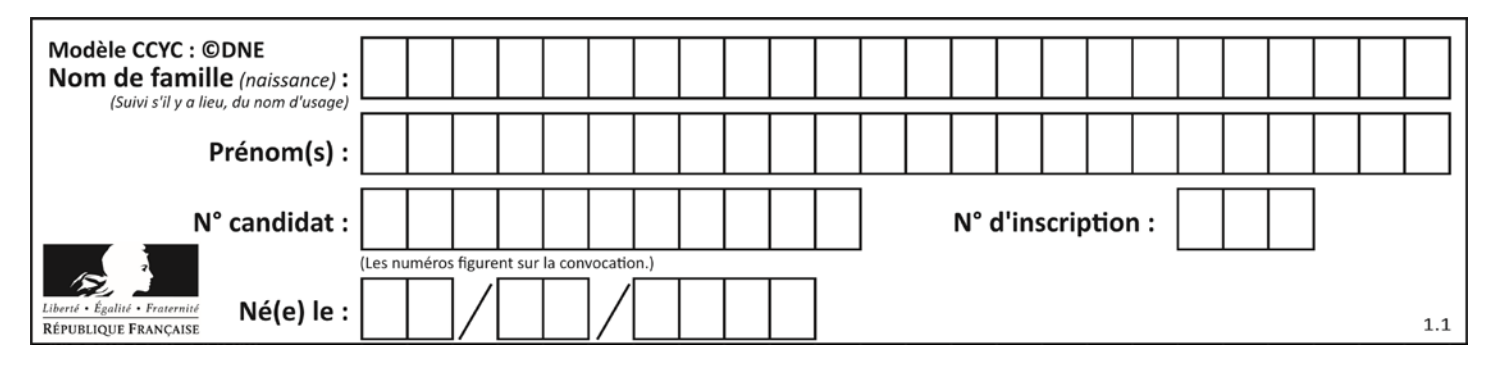

Lorsque le filament en fusion sort de la buse, il a un diamètreØ<sub>buse</sub>qui est celui du trou d'évacuation de la buse. Le déplacement vertical *h* du plateau permet de déposer une couche d'épaisseur *h*.

Le point M (voir figure 7) représente l'intersection de deux couches.

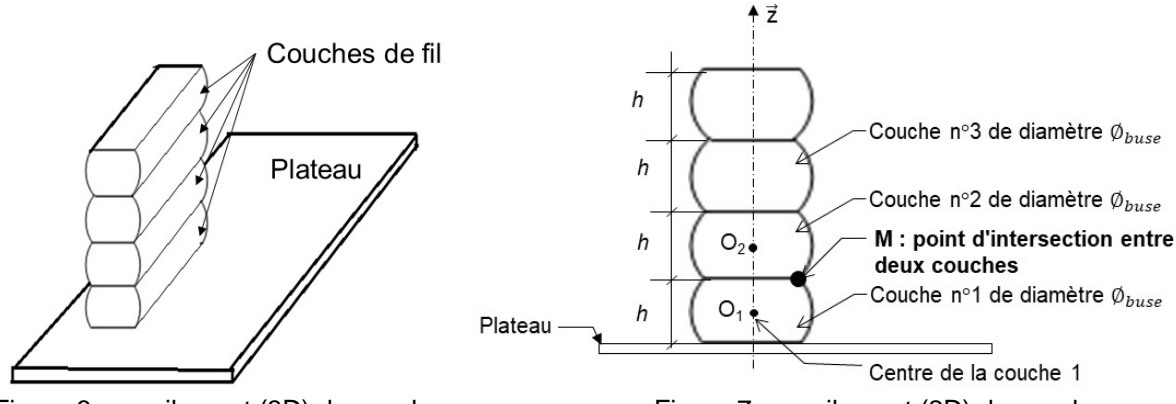

Figure 6 : empilement (3D) de couches Figure 7 *:* empilement (2D) de couches

La rugosité est caractérisée par la distance  $D_{\mathbf{x}}$ séparant l'abscisse  $x_{\scriptscriptstyle M}$  du point M de la position de la surface plane théorique souhaitée (figure 8).

La résolution d'un système d'équations de deux cercles permet de déterminer l'abscisse x $_{\textrm{\tiny{M}}}$  du point M suivant l'axe (O, $\vec{\mathrm{x}}$ ).

L'étude du systéme d'équations liantx<sub>M</sub> du point M, le diamètre de la buse  $\varphi_{\text{buse}}$  et la hauteur h des couches permet d'obtenir la relation suivante :

$$
D_{\rm x} = \frac{\phi_{\rm{buse}}}{2} \cdot \sqrt{\left(\frac{\phi_{\rm{buse}}}{2}\right)^2 \cdot \frac{h^2}{4}}
$$

Pour les calculs, on fixe :  $\phi_{buse} = 0.4$  mm.

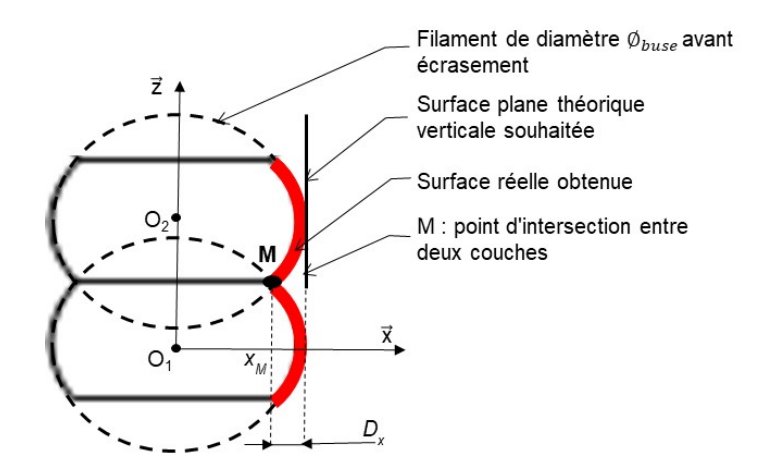

Figure 8 : zoom d'un empilement de deux couches

Question I-2 **Compléter** le tableau du document réponses DR2 en calculant D<sub>x</sub> pour*h* = 0,3 mm.**Expliquer,** en une phrase, l'influence de la hauteur des couches *h* sur la rugosité de la surface. DR2

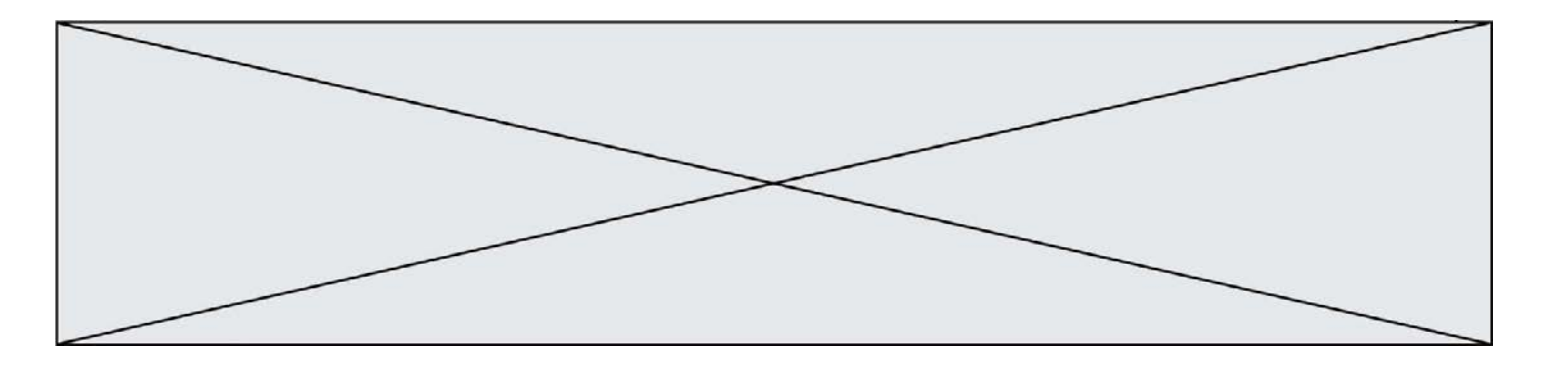

Une diminution de *h* augmente de façon importante le temps d'impression des objets. Pour limiter cet inconvénient, on envisage d'augmenter la vitesse de déplacement de la tête d'impression à une vitesse maximale $V_{Ob, T\hat{e}te/plateau\,Max}$ = 50 mm·s<sup>-1</sup>.

Pour maintenir la quantité de matière fondue déposée, l'augmentation de la vitesse de déplacement nécessite un débit plus important de matière fondue sortant de la buse. Le "débit"est défini par le volume de matière déposée par unité de temps. Il est obtenu en multipliant la surface (ou section) du fil de matière déposée par la vitesse. Ce débit, noté  $\, {\sf Q}_{{}_{\sf{buse}}},$  est exprimé en mm $^3 \cdot {\sf s}^{\text{-}1}.$ 

Pour simplifier le problème, la section de matière déposée est considérée comme une surface (ou section) rectangulaire **(**voir figure 9).

L'objectif de la suite de l'exercice est de vérifier que l'extrudeuse est en mesure de répondre à ce besoin.

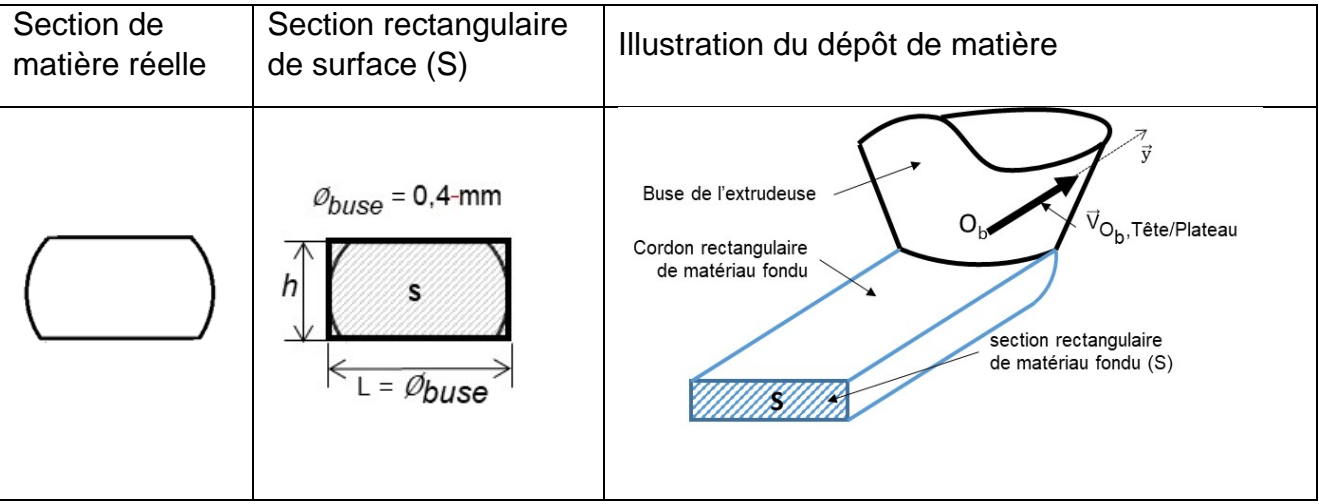

Figure 9 : définition du cordon de plastique fondu

Question I-3 **Exprimer** littéralement Q<sub>usse</sub>en fonction de S et V<sub>Ob, Tête/plateau</sub> calculer la valeur correspondante dudébit Q<sub>buse</sub>(en mm<sup>3</sup>·s<sup>-1</sup>) nécessaire pour que la tête d'impression se déplace à la vitesse maximale  $V_{Ob, T\hat{e}te/plateau}$  *Max* = 50 mm $\cdot$ s<sup>-1</sup>.

La tête d'impression est composée d'une roue d'entrainement dentée de diamètre  $\varnothing_\mathsf{E}$ qui, par sa rotation, entraine en translation le fil plastique (matière première) vers la zone de fusion incluse dans la tête d'impression (figure 5). *VOb,Tête /plateau* 

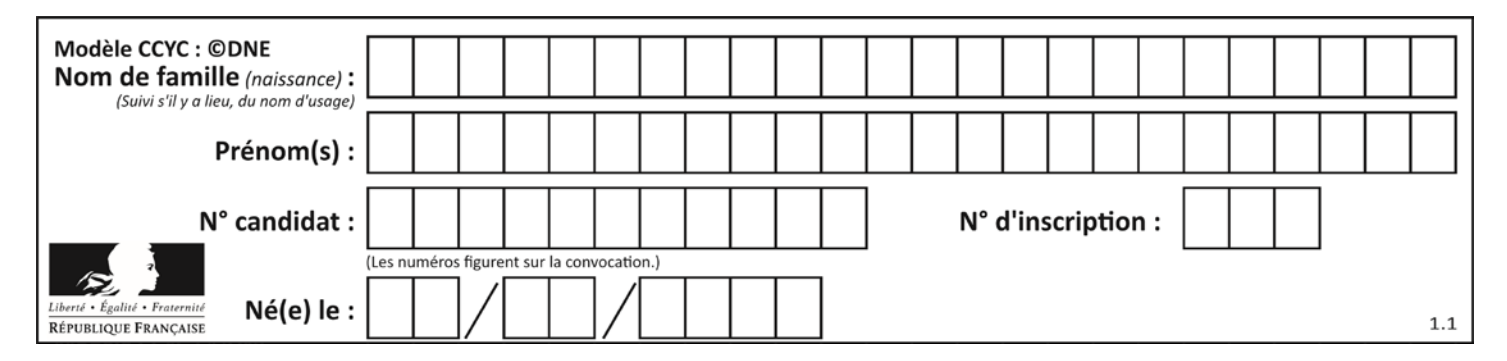

Le débit de matériau fondu en sortie de la buse Q<sub>uss</sub> doit être égal au débit de fil *Q<sub>EI</sub>* en entrée de zone de fusion. La vitesse d'un point F du fil par rapport au bâti est définie par *V<sub>F,Fil/Bâti* avec  $\|V_{F,Fi\cup Bâti}\|=~V_{F,Fi\cup Bâti}$  . L'expression liant la vitesse de</sub> déplacement du fil *V<sub>F, Fil/Bâti*</sub>, en fonction de Ø<sub>Fil</sub> et de Q<sub>buse</sub> s'écrit Q<sub>buse</sub>=V<sub>F, Fil/Bâti</sub> ∙ <u>π<sup>∙Ø</sup>Fil</u>. L'hypothèse de roulement sans glissement entre la roue d'entrainement et le fil est faite.

Question I-4  $\,$  **Calculer** la valeur de  $V_{F,Fil/\text{B}\hat{a}ti}$  en mm.s $^{-1}$  lorsque  $\text{Q}_\text{\tiny{buse}}\text{=}\,$  4 mm $^3\text{-s}$  $^1$ etØ<sub>Fil</sub> = 1,75 mm.

Pour la question suivante on considère que  $\left\| \overline{V}_{F,Fi\|/B\hat{a}ti} \right\| = V_{F,Fi\|/B\hat{a}ti} = 1,5$  mm·s<sup>-1</sup>

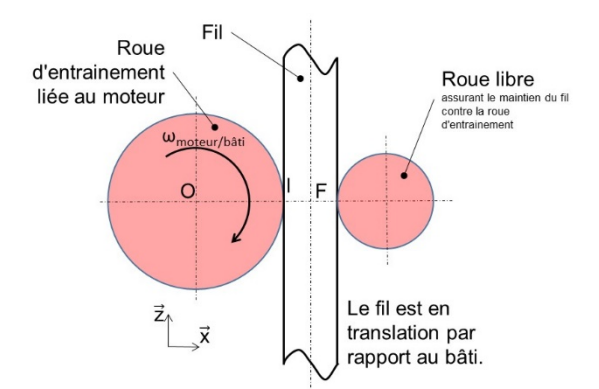

par rapport au bâti permettent d'écrire :

La vitesse de rotation du moteur pas à pas assurant l'entrainement du fil est variable et comprise entre 0 et 30 tr·min<sup>-1</sup>.

L'hypothèse de roulement sans glissement entre la roue d'entrainement et le fil est faite (figure10).

La composition des vecteurs vitesse au point I et le fait que le fil soit en translation

Figure 10

```
V_{I,roue d entrainement/Bâti<sup>=</sup>V_{I,roue} d entrainement/Fil+ V_{I,Fil/Bât}et V_{F,Fil/Bât}i=V_{I,Fil/Bât}
```
**Question I-5**  Figure 5 Figure 10 **Établir** l'expression de la vitesse angulaire du moteurw<sub>moteur/bâti</sub>en rd·s<sup>-1</sup> en fonction de  $V_{F,Fil/BAft}$ , et du diamètre de la roue d'entrainement Ø<sub>E</sub>. Calculerω<sub>moteur/bâti</sub> pour Ø<sub>E</sub>= 12 mm.

Un essai montre qu'avec le déplacement de la buse réglé à vitesse maximale, les couches d'impression sont mal formées (zone vides …).

Le manuel d'utilisation indique quatre vitesses de déplacements possibles de la tête d'impression (20 – 30 – 40 – 50 mm·s<sup>-1</sup>) mais aussi la possibilité d'utiliser trois buses de diamètres différents (0,2 mm - 0,4 mm - 0,6 mm).

**Question I-6 Conclure** quant à la compatibilité de cette vitesse de déplacement avec les capacités de rotation du moteur.**Préciser**, au regard des autres moyens de réduire le temps d'impression, sur quels paramètres agir et les conséquences sur l'objet imprimé.

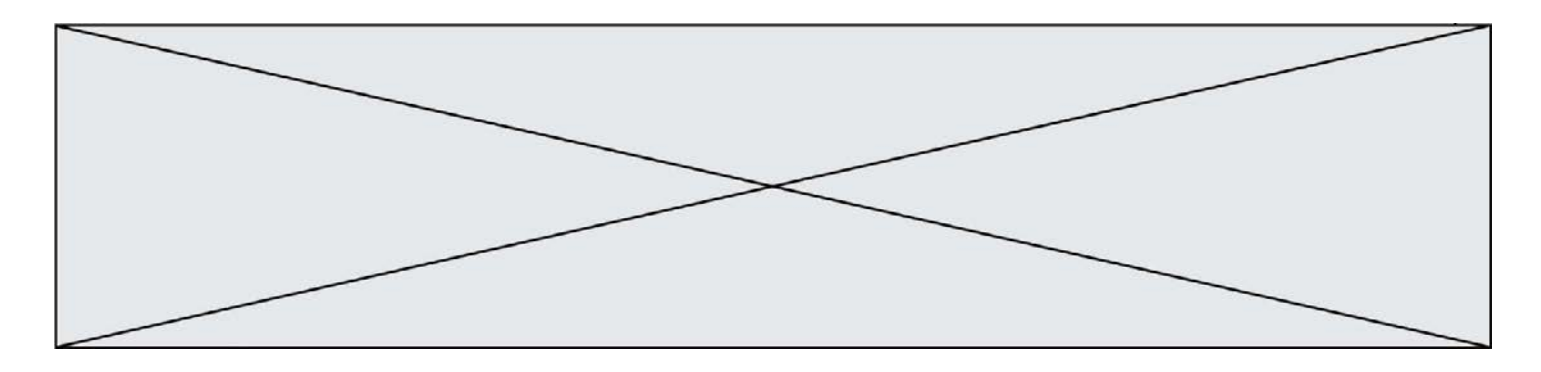

### **COMMANDE DU FONCTIONNEMENT DU PRODUIT OU MODIFICATION DE SON COMPORTEMENT**

L'objectif de la partie est de travailler sur la programmation de la fonction de déplacement de la tête d'impression de l'imprimante 3D.

La tête d'impression de l'imprimante 3D est mise en mouvement sur les deux directions horizontales  $\vec{x}$ et  $\vec{y}$  par deux moteurs pas à pas indépendants. Les moteurs pas à pas sont chacun pilotés par deux sorties d'un microcontrôleur à travers une interface de puissance (figure 12).

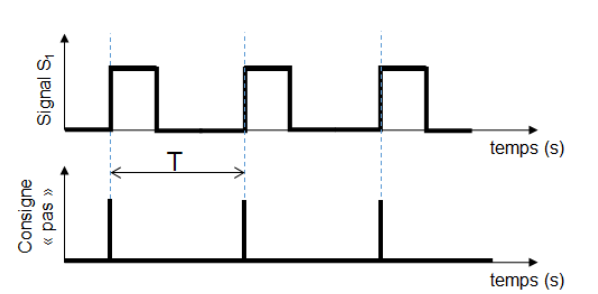

Figure 11 : Signal du microcontrôleur et consigne de pas

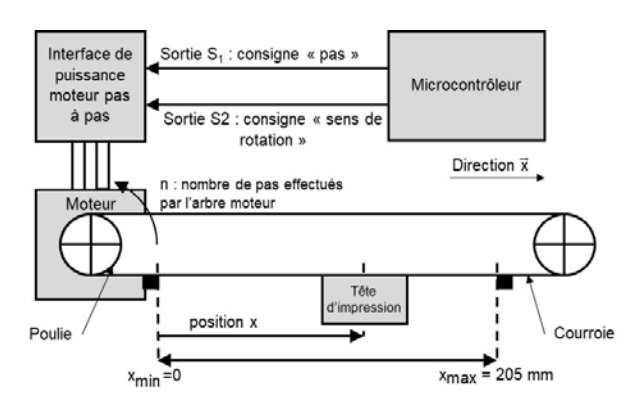

Figure 12 : Motorisation simplifiée de la buse sur la direction � x⃗ de l'imprimante 3D

Le déplacement de la tête d'impression sur la direction xest l'objet de l'étude. La sortie S<sub>1</sub>du microcontrôleur fournit la consigne « pas ». La consigne « pas » présente une impulsion à chaque front montant du signal  $S_1$ (passage de 0 à 1 logique). Pour chaque pas,l'arbre moteurtourne d'un anglefixe *p*=1,8 ° (figure 11).La consigne « sens de rotation » est fournie par la sortie  $S_2$ .

L'objet de l'étude est de programmer le déplacement horizontal de la tête d'impression sur la direction  $\vec{x}$ Calcul du déplacement de la tête d'impression

Paramétrage proposé :

– x, la position de la tête d'impression ; – n, le nombre de pas effectués par l'arbre moteur ( $n = 0$  lorsque  $x = 0$ ) ;

 $R = 7.5$  mm, le rayon des poulies ; – p=1,8°,le pas fixe de rotation du moteur pas à pas.

L'hypothèse de roulement sans glissement entre la roue d'entrainement et la courroie est faite. Pour chaque tour, le déplacementde la tête d'impression correspond à la longueur du périmètre de la poulie.

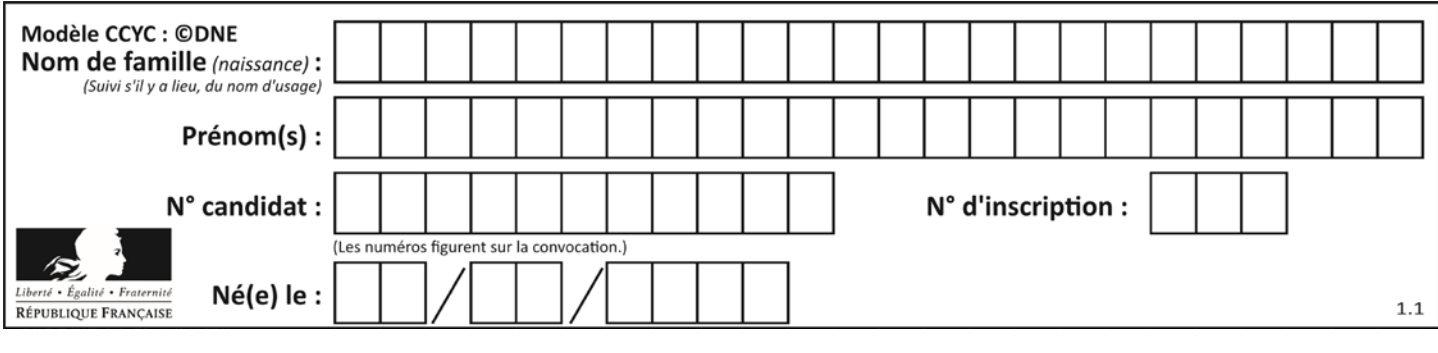

Figure 5

Question II-2 **Calculer** le nombre de pas notén<sub>max</sub>permettant d'atteindre le<br>Figure 5 déplocement maximum x = 205 mm déplacement maximum  $x_{max}$ = 205 mm.

Une mesure expérimentale a permis de montrer qu'il faut 887 pas du moteur pour atteindre le déplacement maximum de 205 mm.

Question II-3 **Quantifier** l'écart entre la valeur mesurée et la valeur calculée.**Proposer** une justification de cet écart.

Soit la vitesse de déplacement de la tête d'impression par rapport au bâti  $\|V_{O_b,T\hat{e}t}$ ed impression/Bâti  $\|=V_{O_b,T\hat{e}t}$ ed impression/Bâti. Un front montant (figure 11) se produit  $\dot{a}$  chaque période de temps Tdu signal  $S_1$ . En supposant la rotation du moteur continue, on obtient la relation :

$$
V_{O_b, T\hat{e}te\;d\;impression/B\hat{a}ti}\;=R\cdot\frac{0.01\cdot\pi}{T}
$$

Programmation du déplacement de la tête d'impression

Définition des variables :

- $-$  pi : la valeur π ;
- v\_cons : la vitesse v souhaitée en mm⋅s<sup>-1</sup>, V<sub>O<sub>b</sub>,Tête d impression/Bâti</sub> =v ;
- $-$  x\_cons : la position x souhaitée en mm;
- n cons : le nombre de pas correspondant à la position souhaitée  $x$  cons ;
- n\_actuel : le nombre de pas correspondant à la position actuelle.

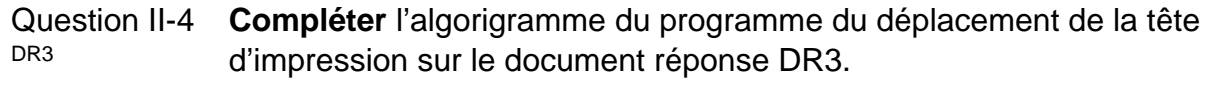

Question II-5 **Compléter** l'algorithme du programme du déplacement de la tête DR4 d'impression sur le document réponse DR4.

#### **Exécution du programme du déplacement de la tête d'impression**

À l'exécution du programme, on remarque que la tête d'impression se déplace comme convenu. Cependant, l'imprimante tend à vibrer à chaque début et fin du déplacement.

Question II-6 **Définir** la cause possible de ce comportement.

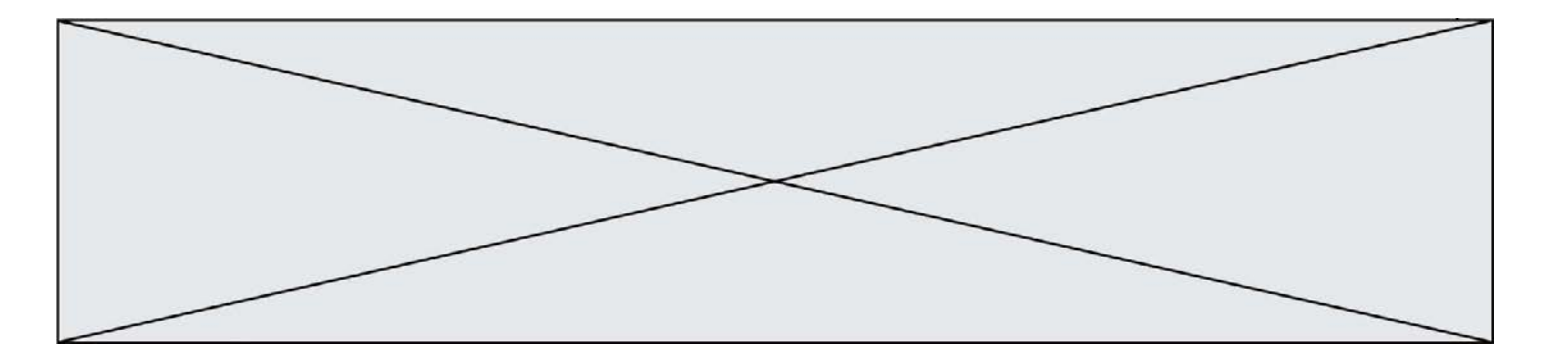

**Proposer** en quelques phrases une solution permettant de réduire ces vibrations.

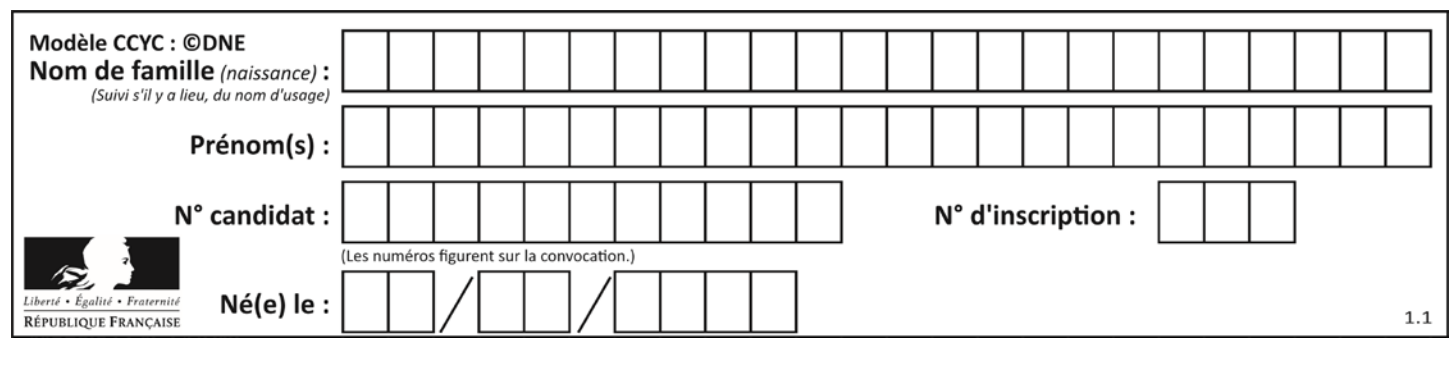

# **DOCUMENTS RÉPONSES**

**DR1**

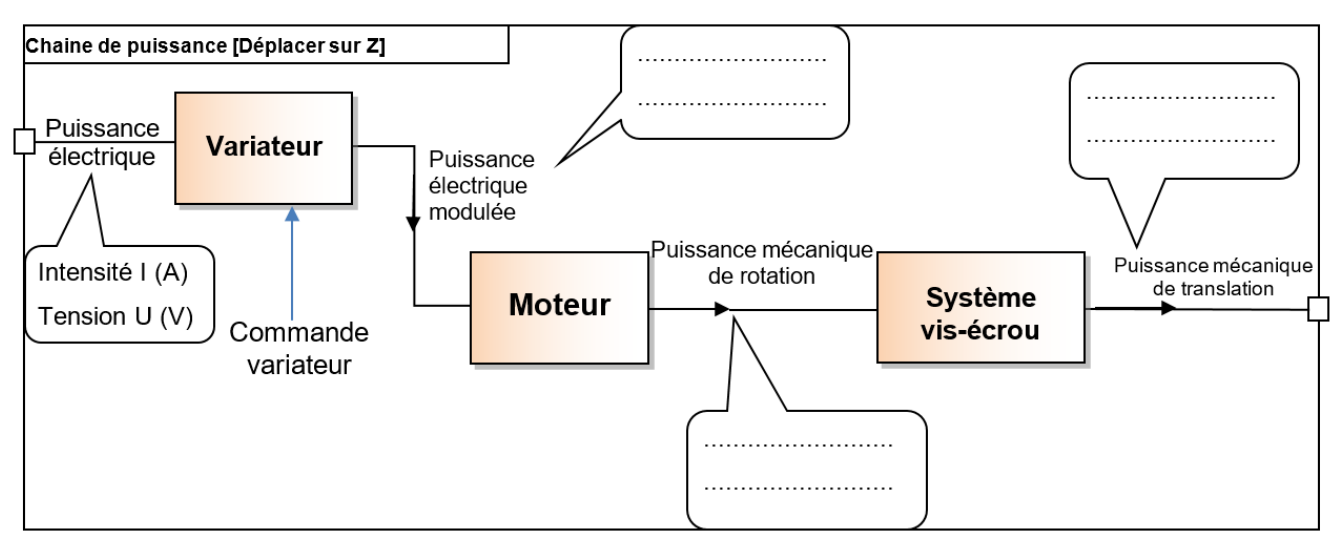

**DR2**

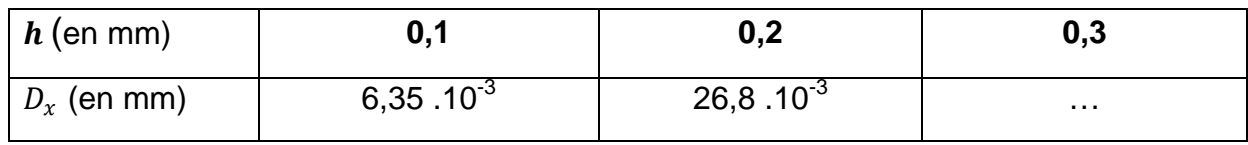

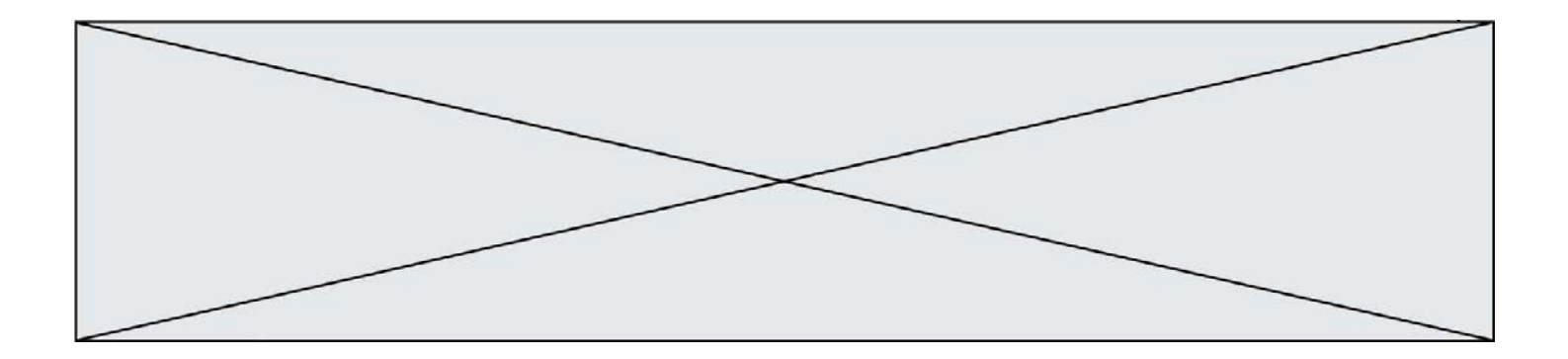

**DR3** Algorigramme du programme

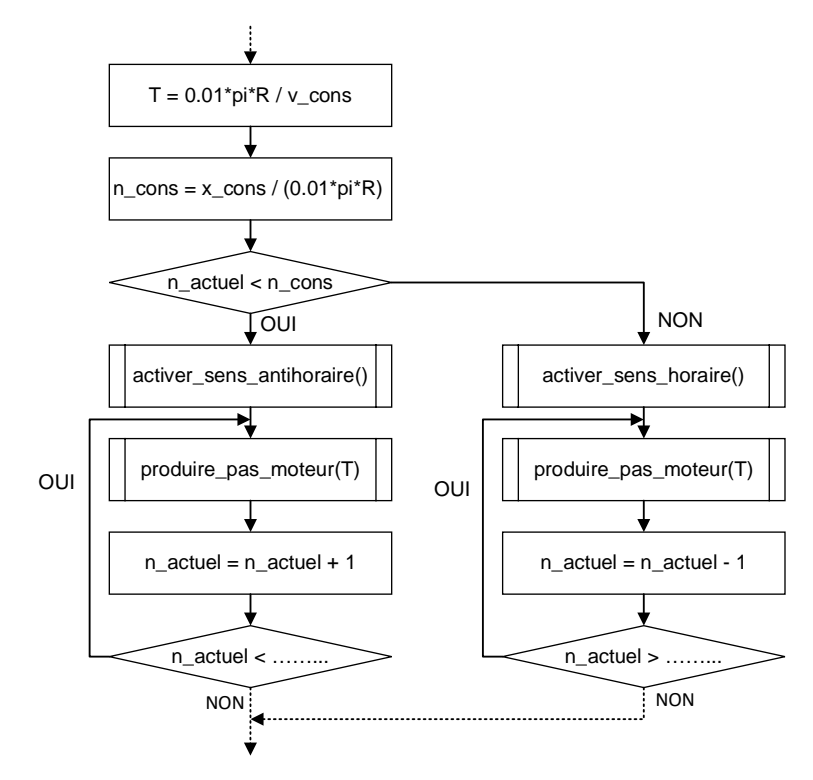

**DR4** Algorithme du programme

```
 …
     T ← 0.01 * pi * R / v_cons
n_cons←x_cons / (0.01 * pi * R)
 SI (n_actuel<n_cons) ALORS
activer_sens_antihoraire()
         TANT QUE (n_actuel<………………………)
produire_pas_moteur(T)
n_actuel←n_actuel + 1
         FIN TANT QUE
     SINON
  ………………………………………………………………
  ………………………(n_actuel>………………………)
……………………………………………………
   ……………………………………………
         FIN TANT QUE
     FIN SI
     …
```